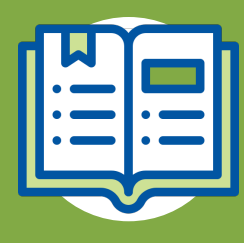

### **GUÍA DE USUARIO**

**> Pasos de Facturación**

#### **GENERAL**BEGUROS **SAI**

Con esta guía rápida el médico aprenderá a manejar el módulo de **Finanzas para la Facturación.**

# **Validación de Datos Fiscales**

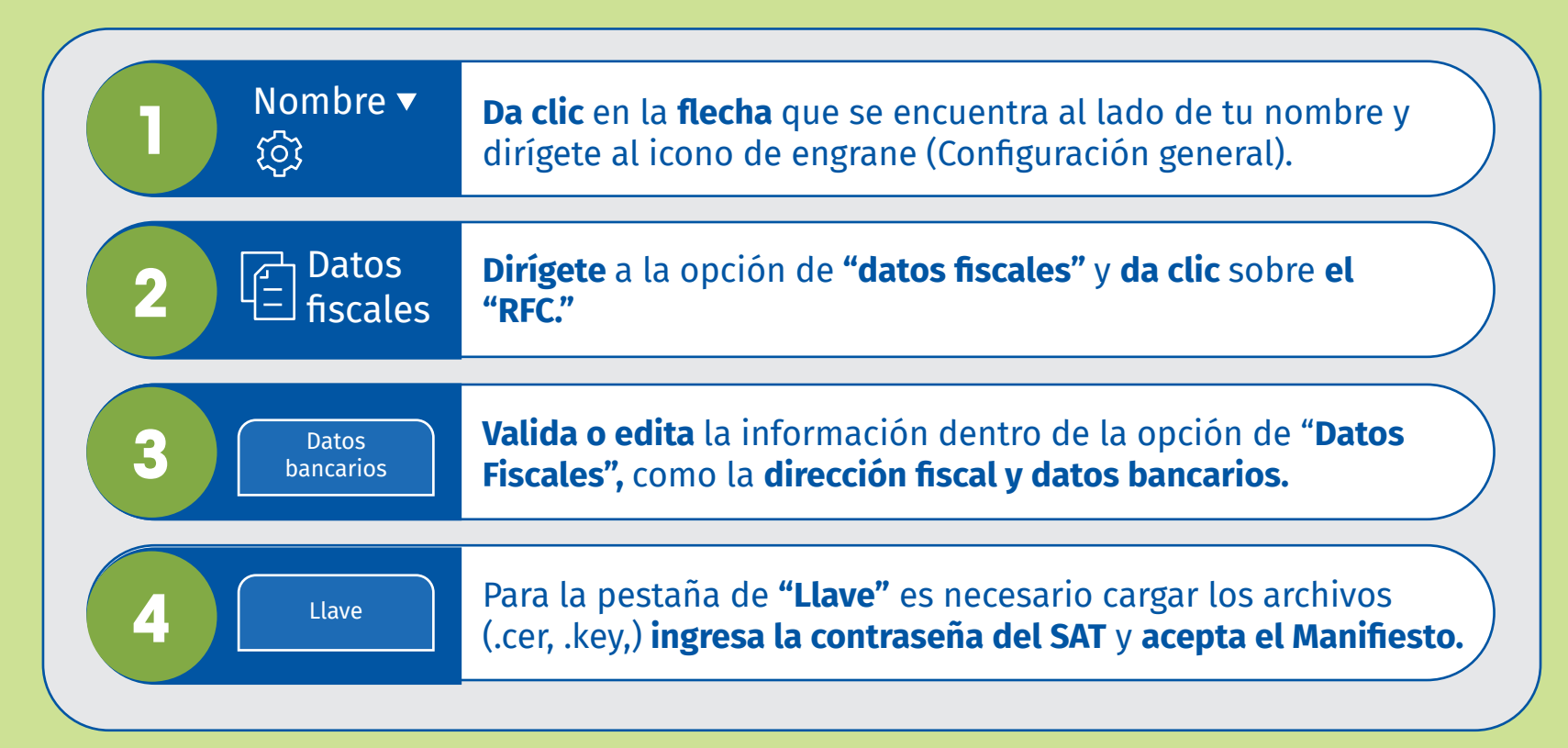

# **Vinculación de claves SAT**

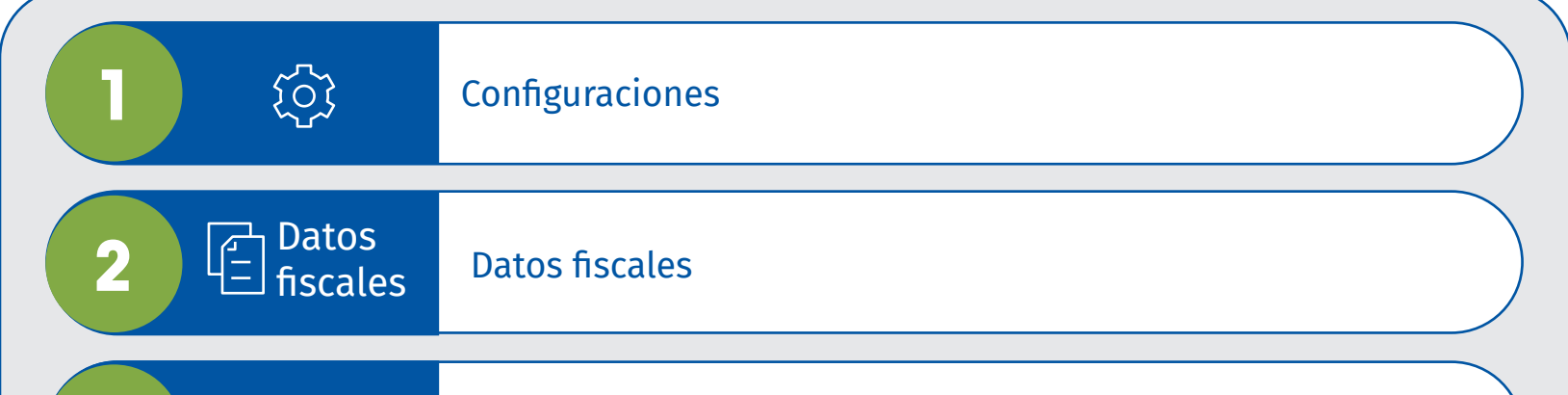

GENERALDESALUD.MX

# ¡Has finalizado el proceso de **Facturación!**

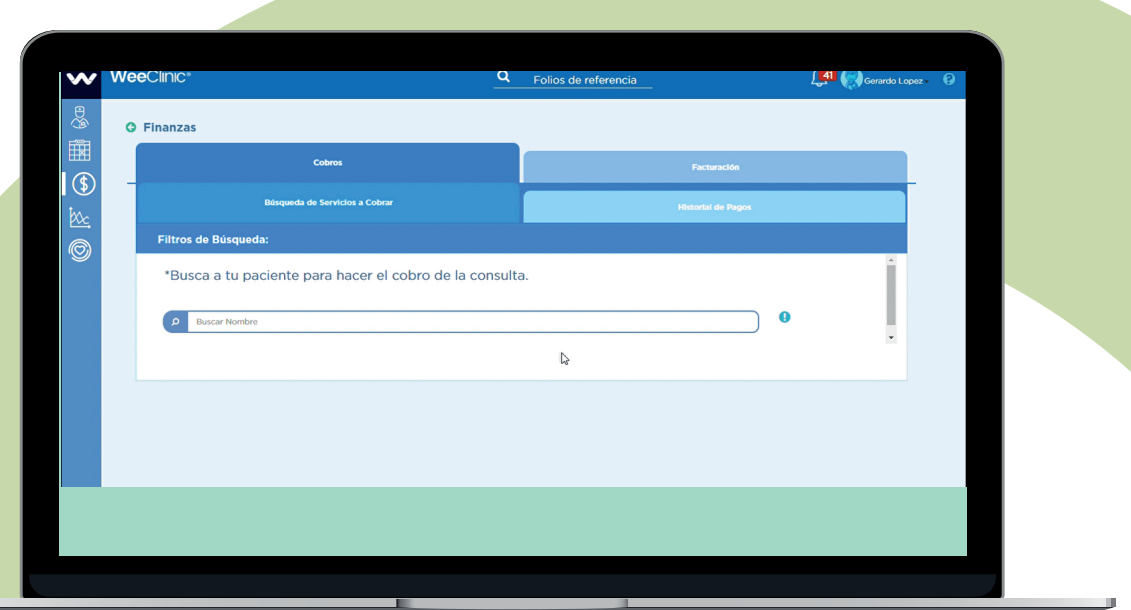

soporteredeswee@gsalud.com.mx

5552788000 ext. 9191, 8024 y 8415

## **Facturación del Servicio Financiado por parte de la Aseguradora**

### **Facturación de Copago**

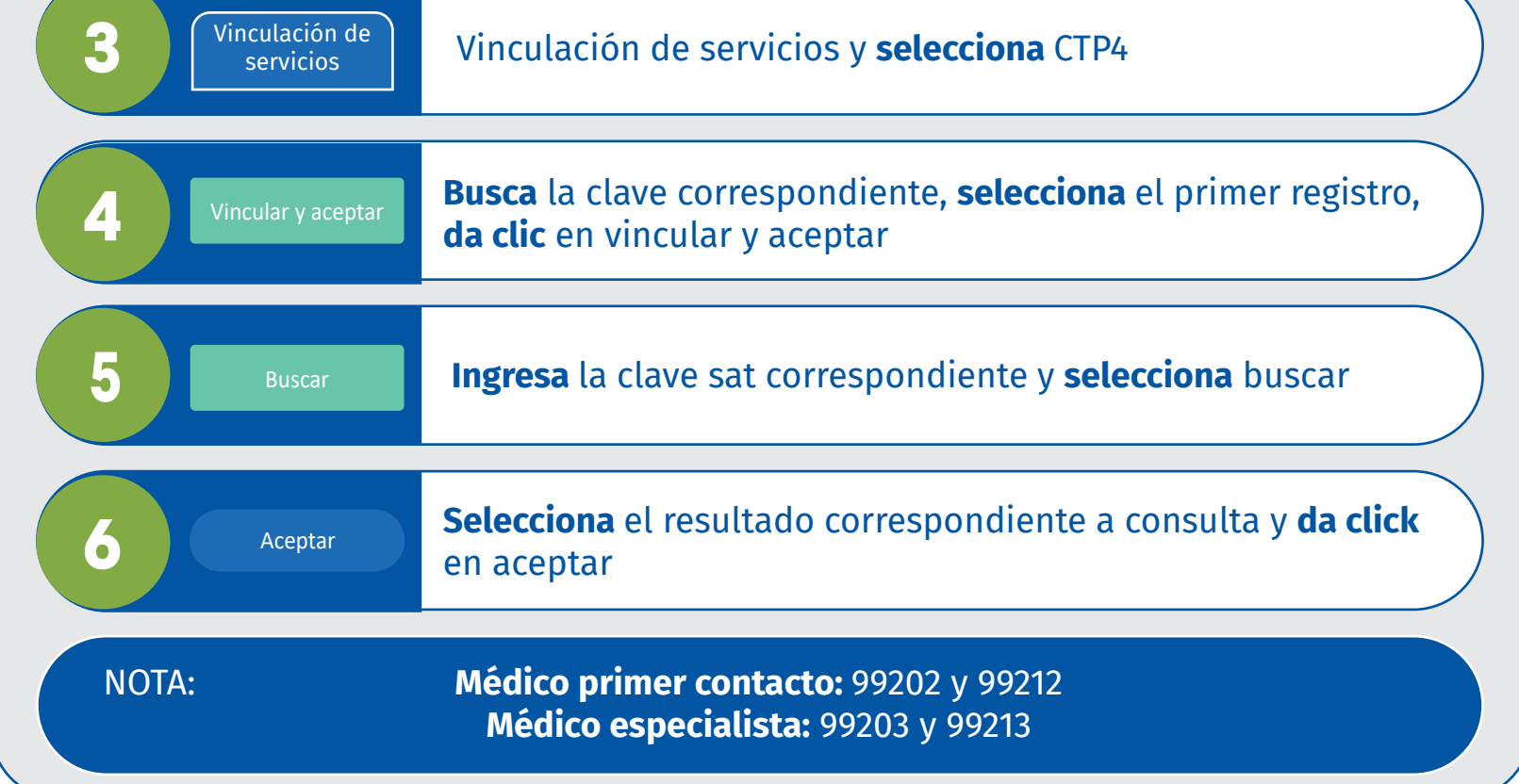

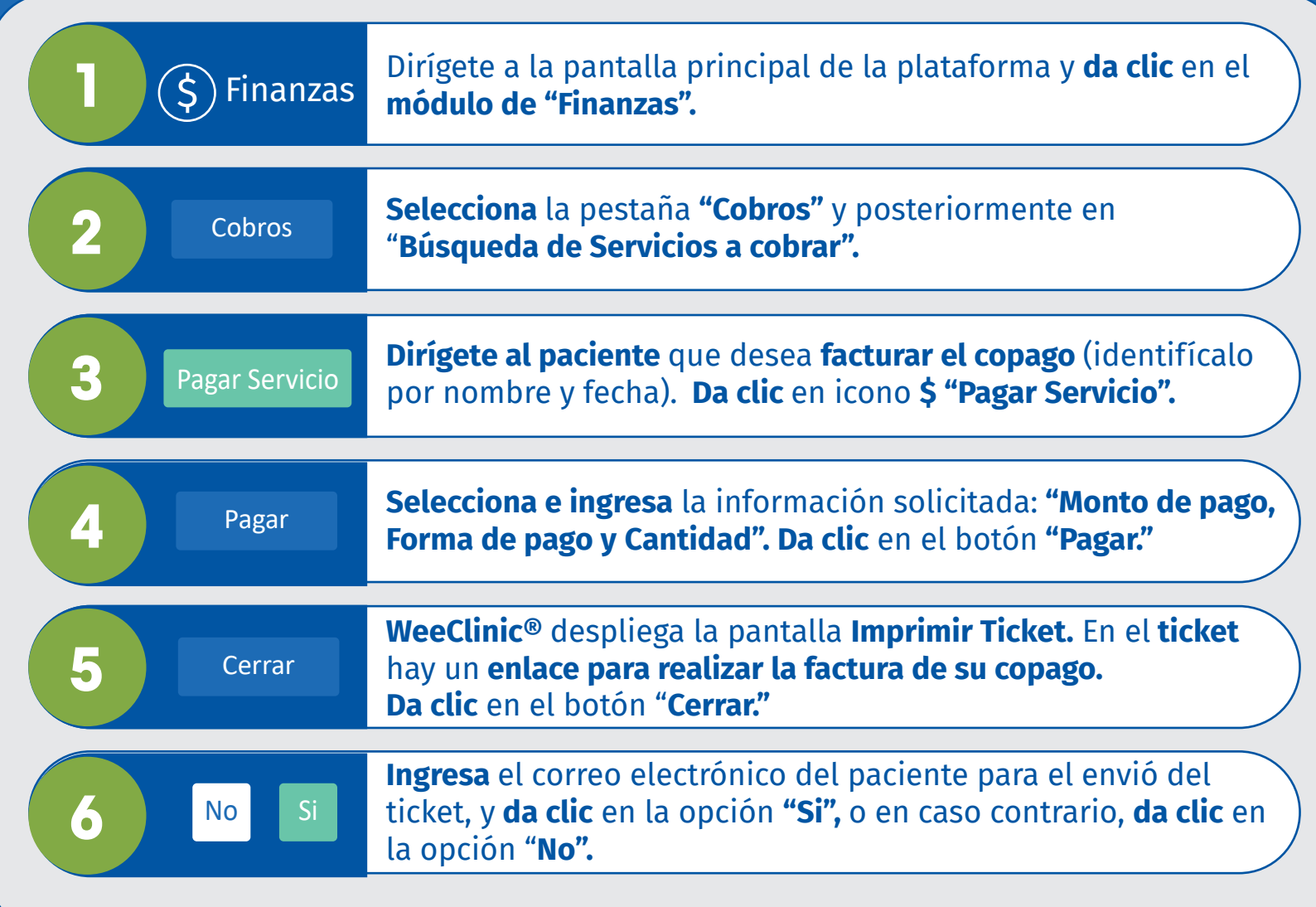

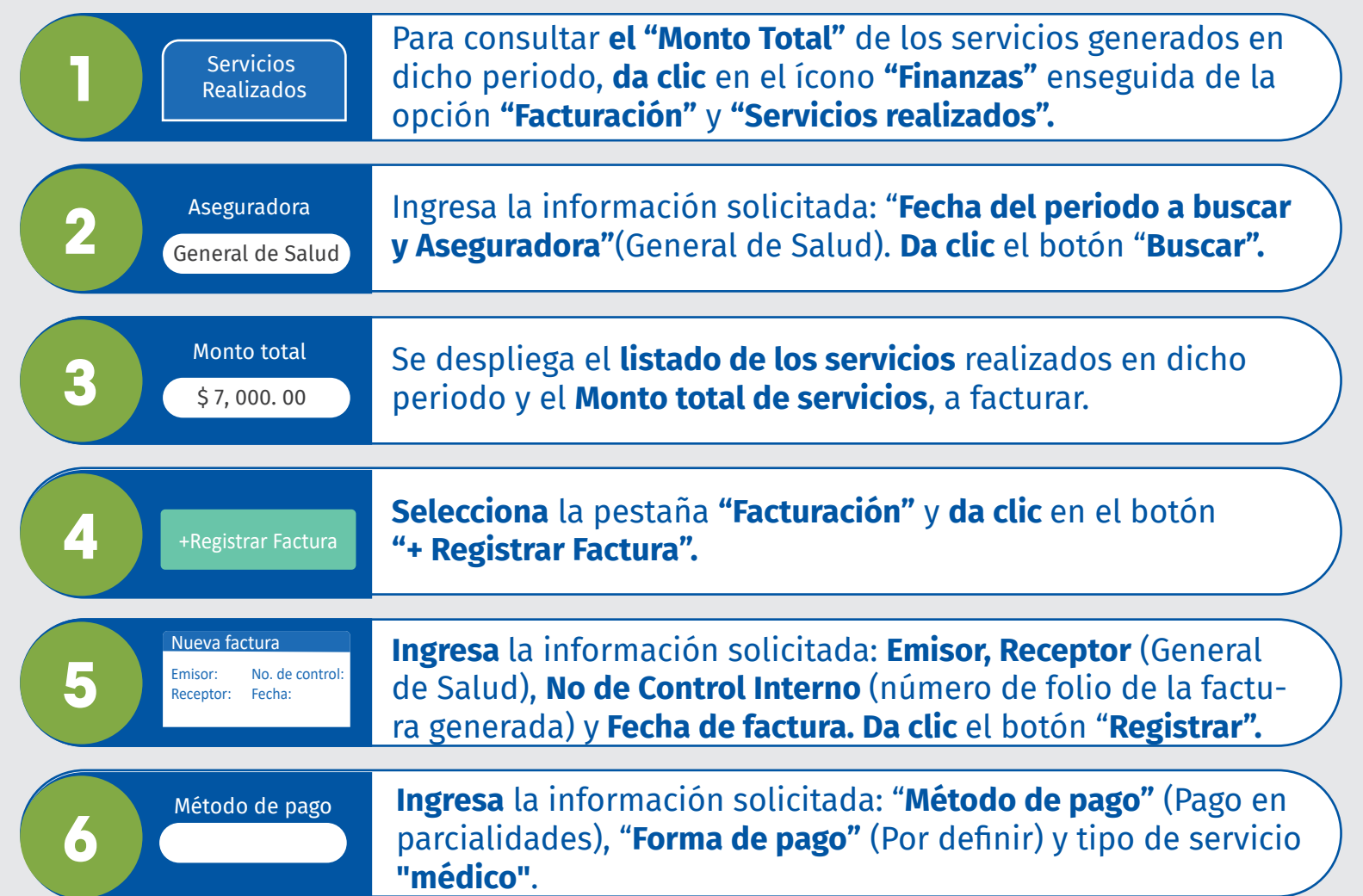

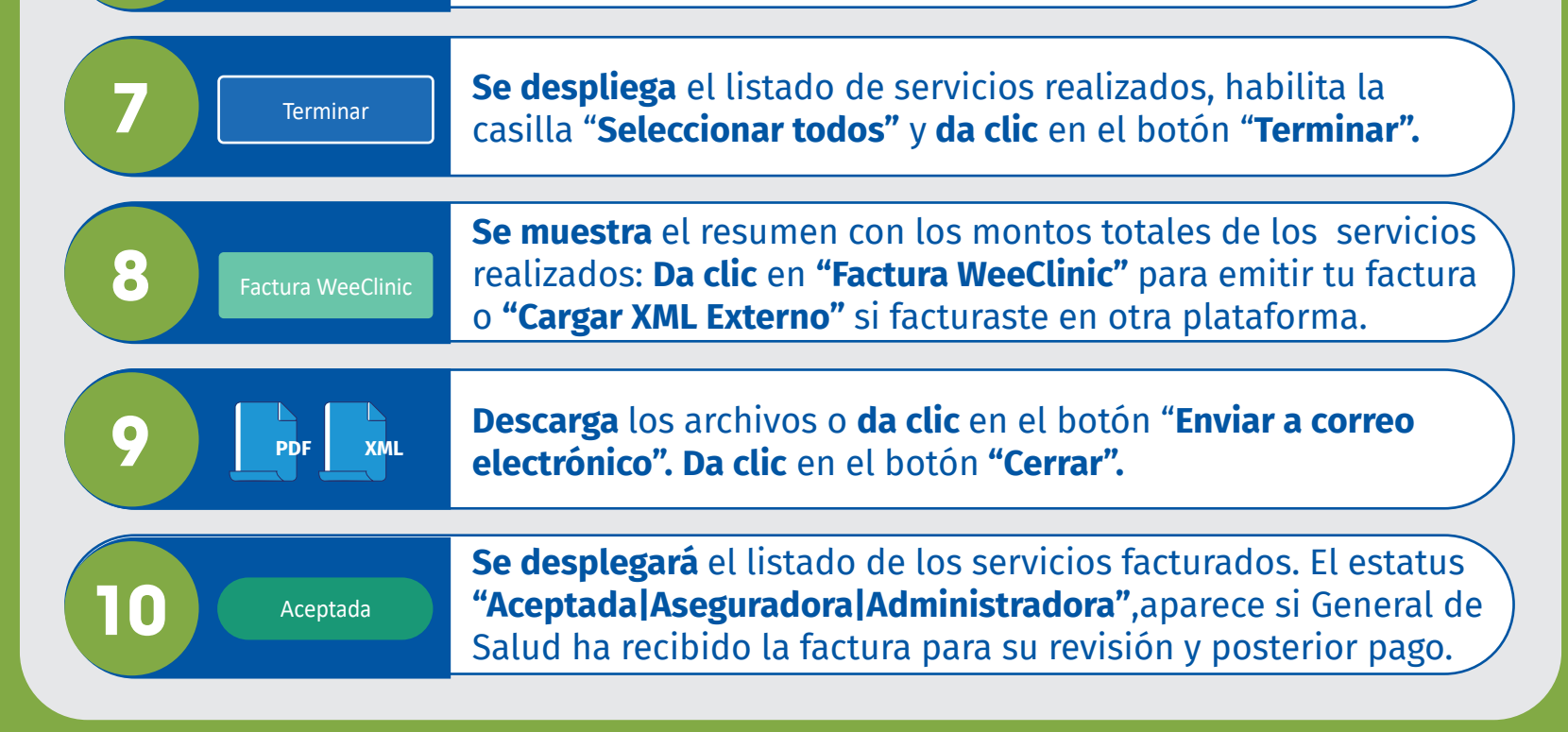

#### **Complemento de Pago**

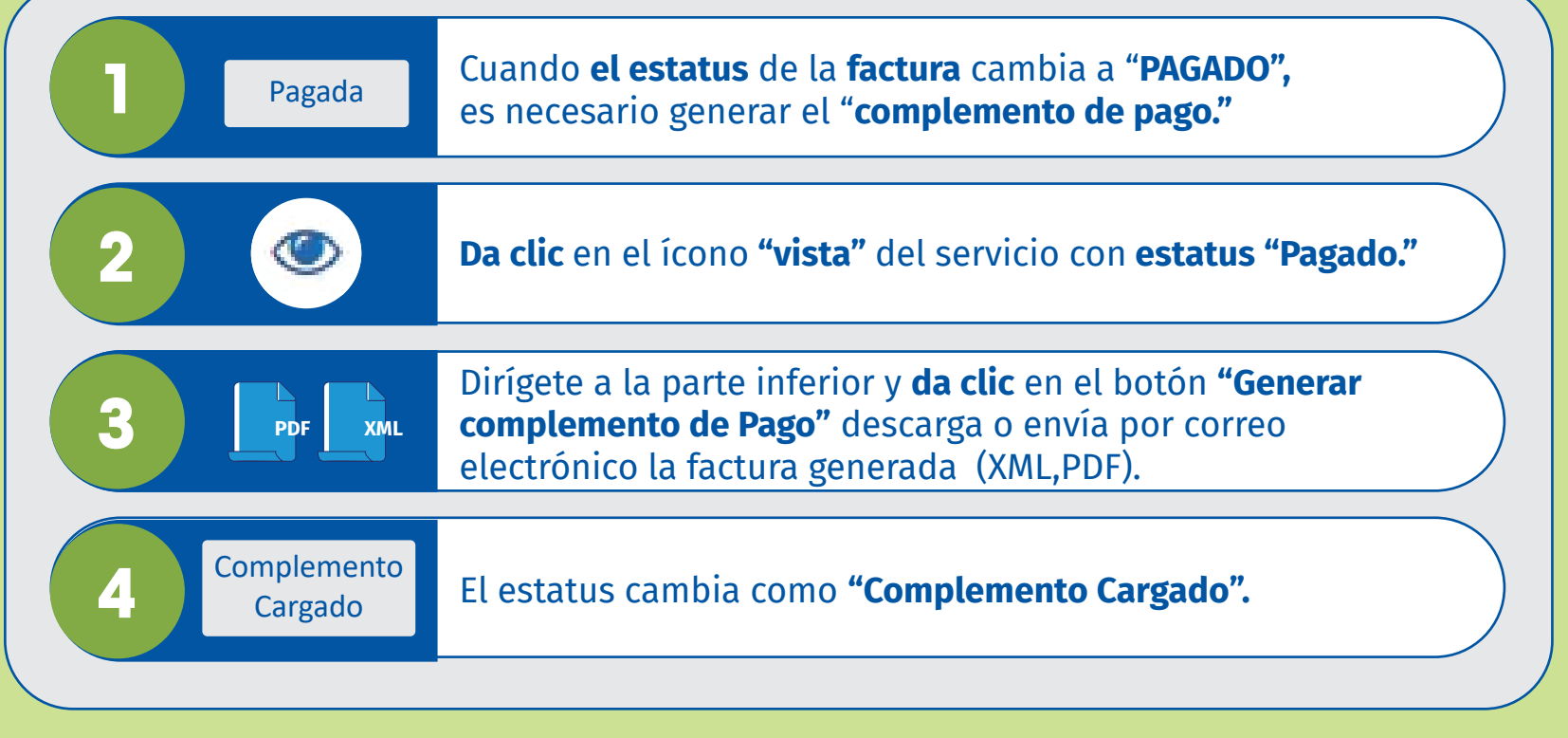